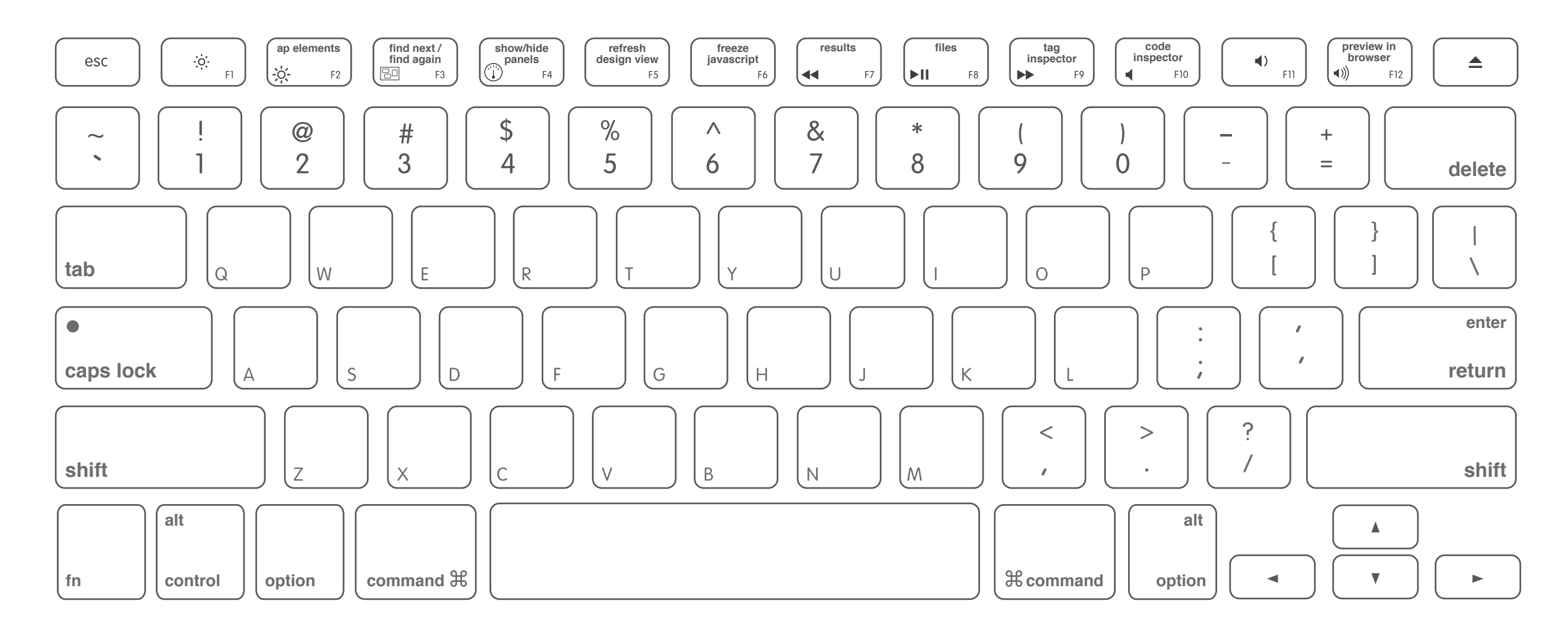

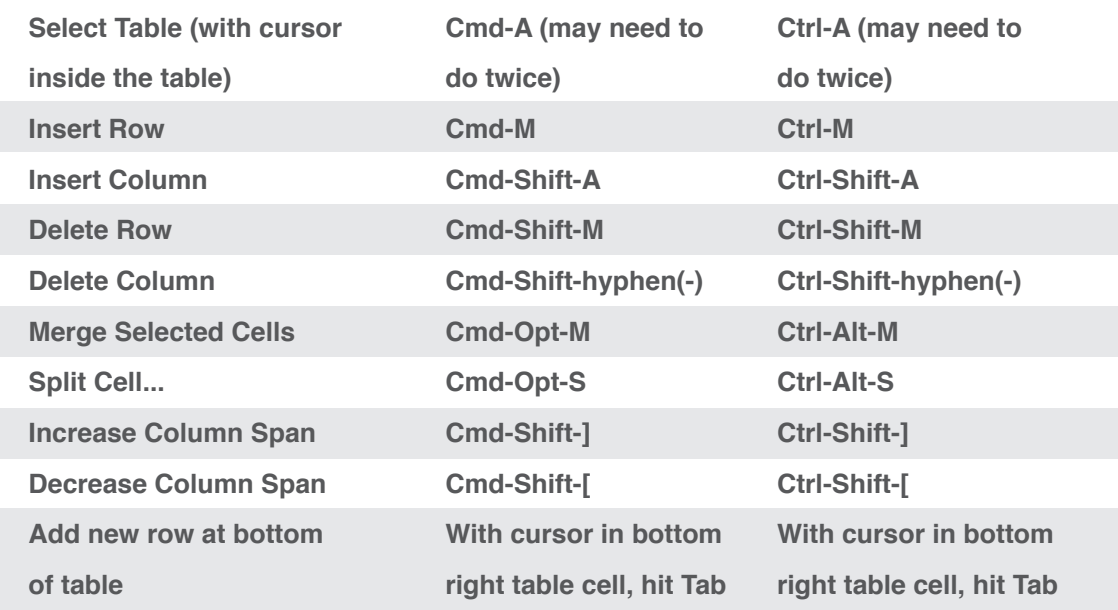

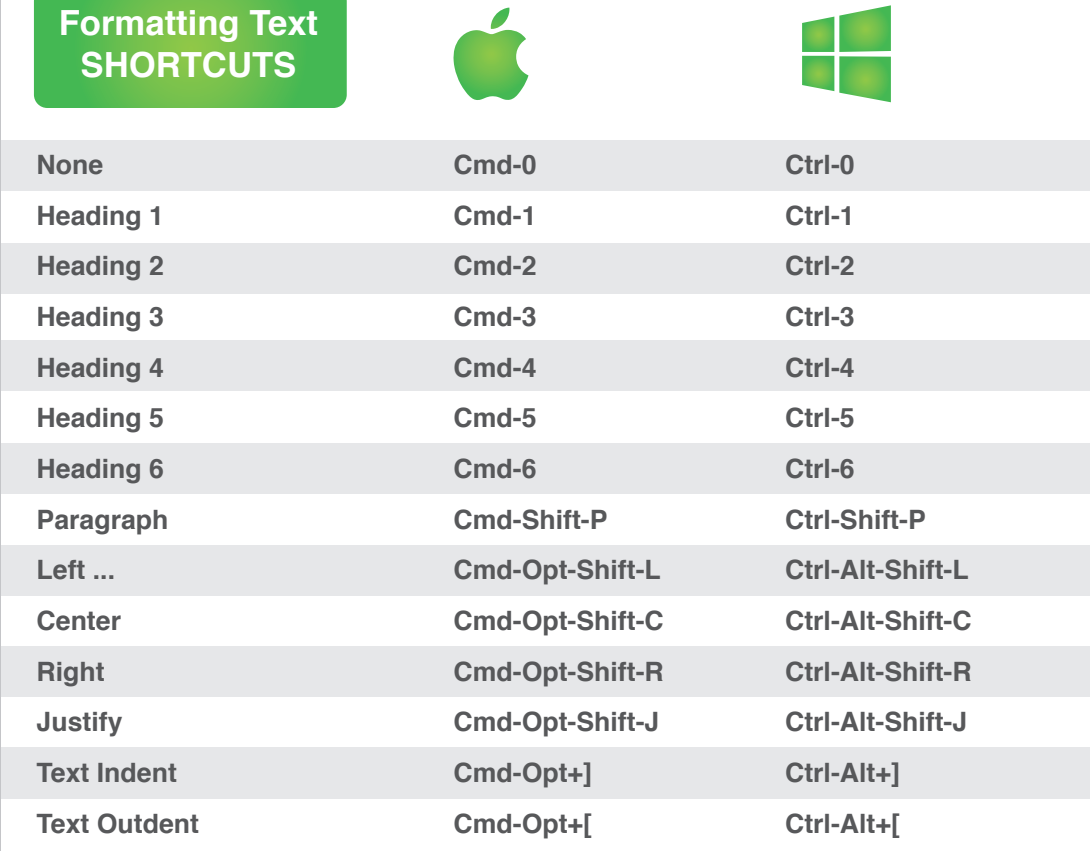

## **Document Text SHORTCUTS**

Go to Go to Go to Go to

**Exit Paragraph**

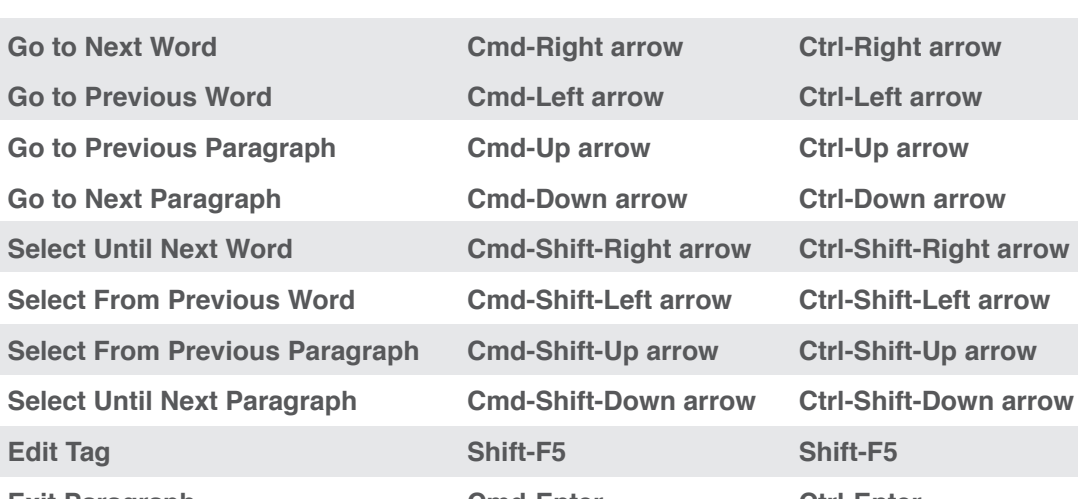

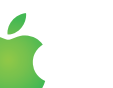

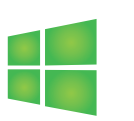

**Cmd-Enter**

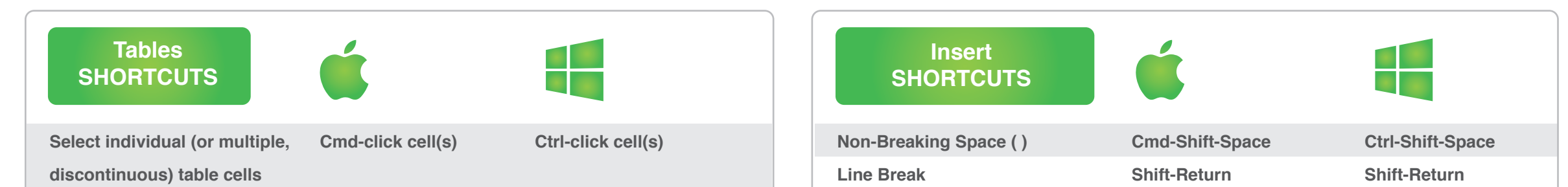

**Ctrl-Enter**

## **Code Editing SHORTCUTS**

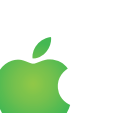

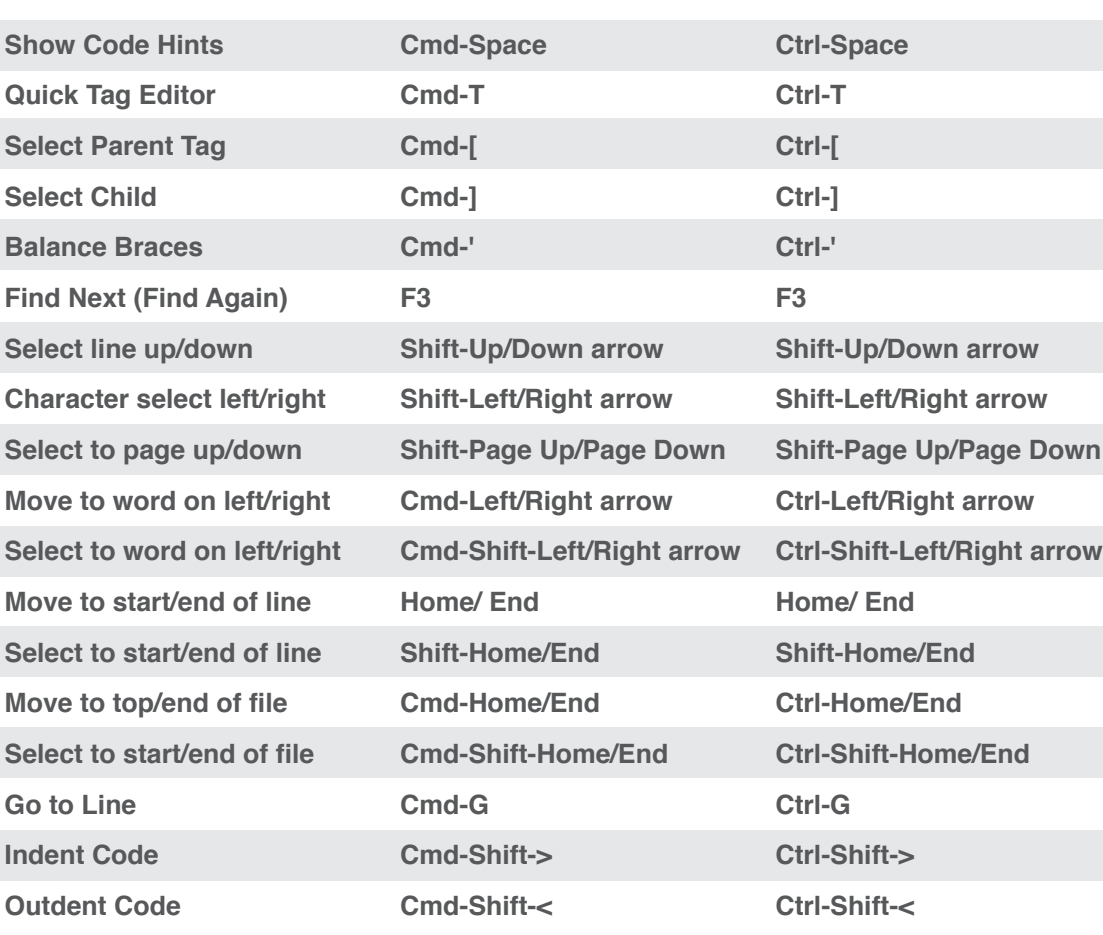

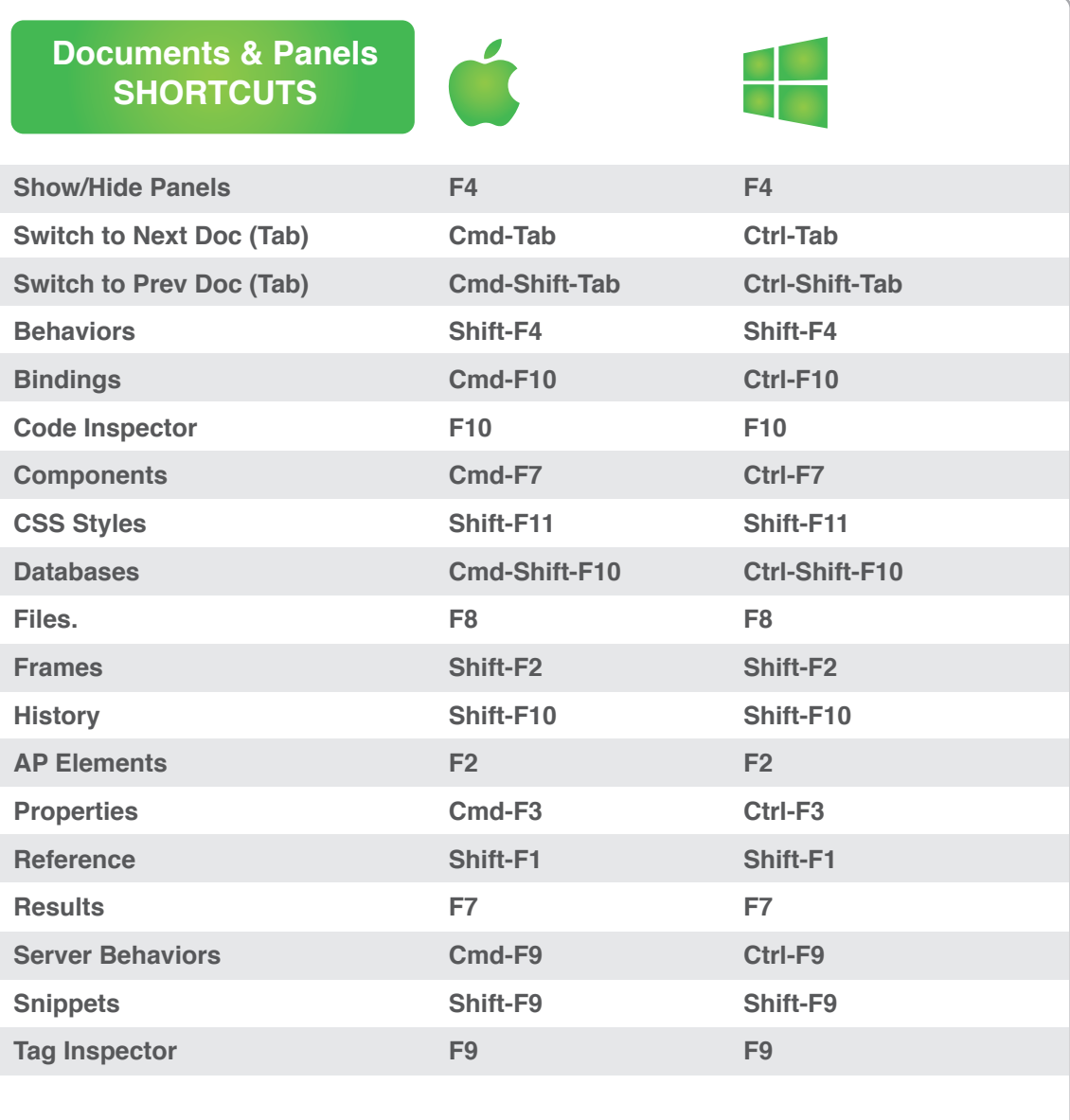

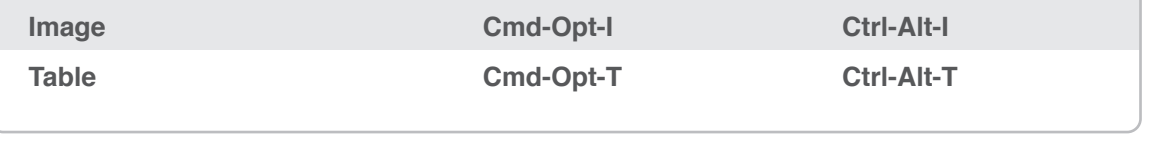

**Pages Panel SHORTCUTS**

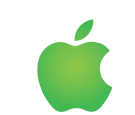

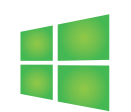

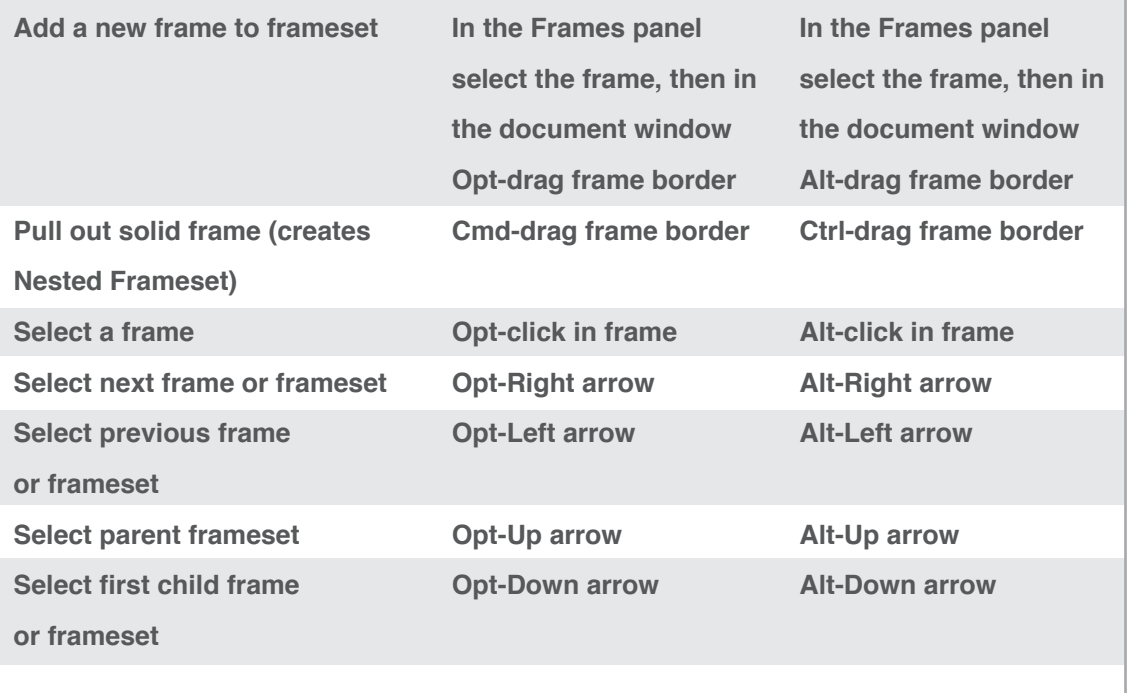

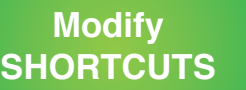

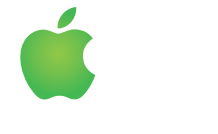

**Quick Tag Editor**

**Show Code Navigator**

**Cmd-T**

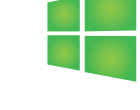

**Cmd-Opt-Click**

**Ctrl-T**

**Ctrl-Alt-Click**

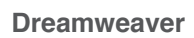

**Drag & drop to create link**

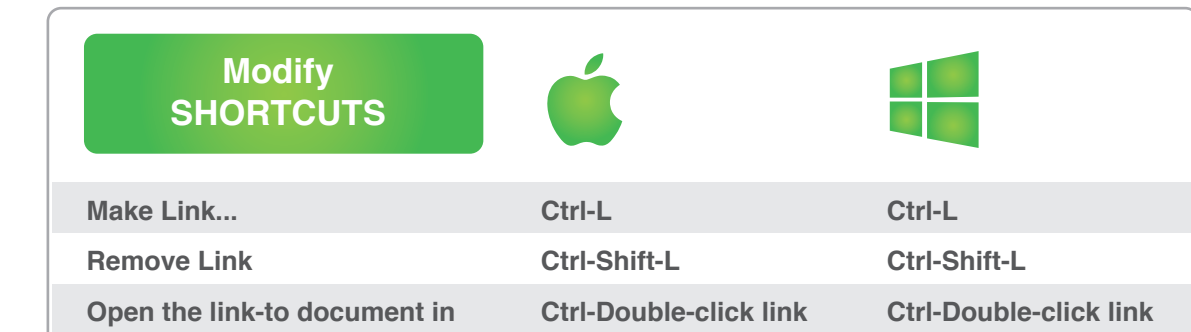

**Select the text, then Shift-drag it to file in Site panel**

**Select the text, then** 

**Shift-drag it to file in Site panel**

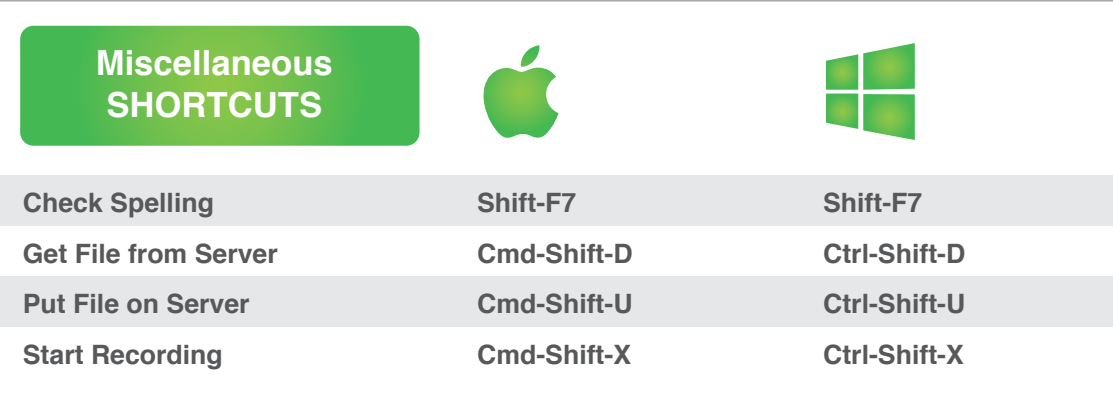

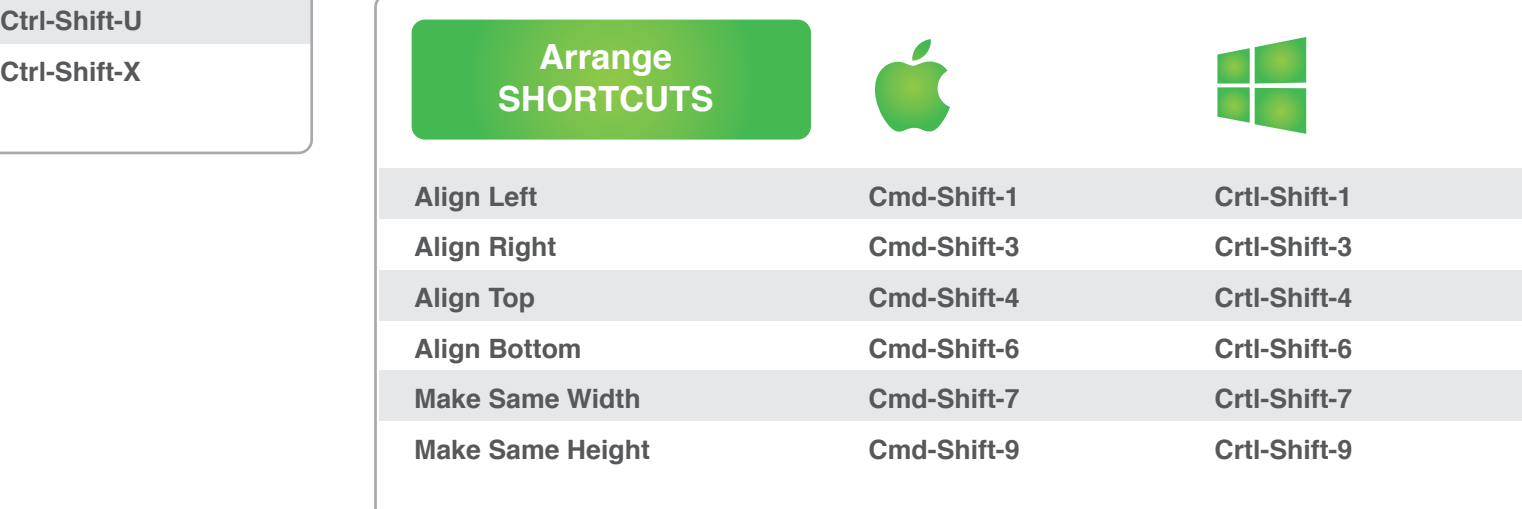

**Divs SHORTCUTS**

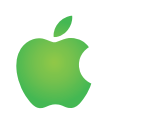

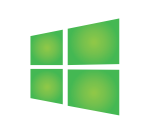

**Select a div (without having to click its grab tag)**

**Cmd-Shift-click Ctrl-Shift-click**

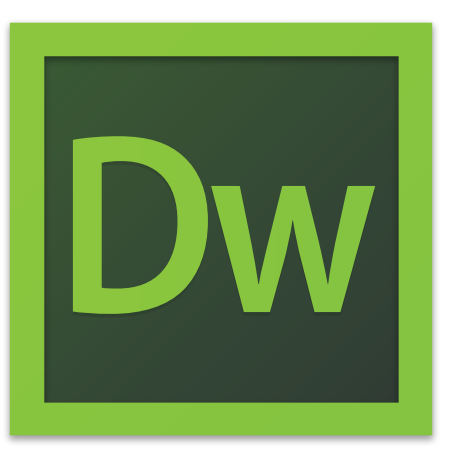

## 2018 ADOBE DREAMWEAVER CC KEYBOARD SHORTCUTS CHEAT SHEET

## **DREAMWEAVER KEYBOARD SHORTCUTS CHEAT SHEET BY**

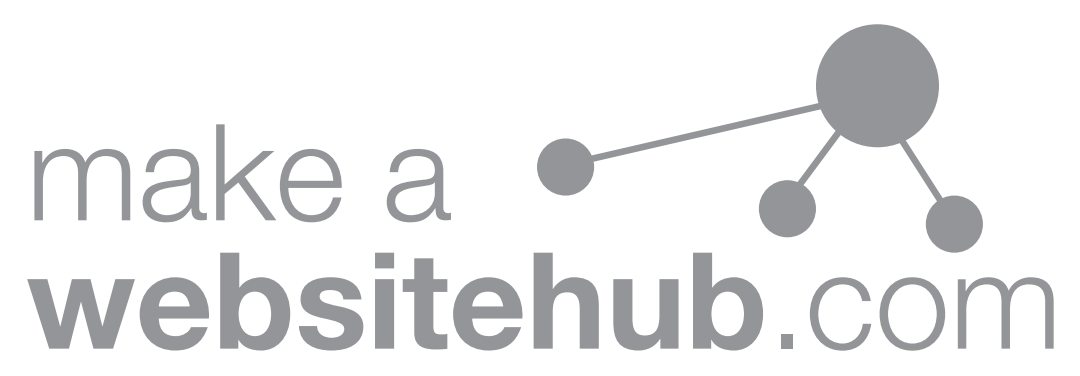